Color Wave Pointer Set - By Erick Kobres

This is a set of pointers for use with Windows 95 or Windows NT.

They are fairly subtle and not too overbearing but sort of neat. I hope you like them.

They are free.

Here is what they look like, are called and what I use them for (of course you are missing the cool effect if you don't see the animation, but you get the idea...):

CWNORMAL.ANI - The "Normal Select" pointer. It's green because green means go.

CWBKGRND.ANI - The "Working In Background" pointer. It's yellow, because you can't go quite as well as you can with green.

CWBUSY.ANI - The "Busy" pointer. It's red because red means stop. This also has a flashing storbelight border for those of you familiar with limited access freeways that have a flashing strobe light in the middle of the red light.

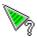

CWHELP.ANI - The "Help Select" pointer. This is the normal pointer with a flashing question mark.

CWUNAVL.ANI - The "Unavailable" pointer. This is the normal pointer with a flashing "Oh no you don't!" indicator.

CWTEXT.ANI - The "Text Select" (alias IBEAM) pointer. This is used to position the text cursor.

CWMOVE.ANI - The "Move" pointer. It pops up when you manually (with the keyboard) move a window.

CWDIAG1.ANI - The "Diagonal Resize 1" pointer. Upper Left and Lower Right resizing.

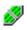

CWDIAG2.ANI - The "Diagonal Resize 2" pointer. Upper Right and Lower Left resizing.

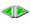

٢

CWHORIZ.ANI - The "Horizontal Resize" pointer. Left and Right resizing.

CWVERT.ANI - The "Vertical Resize" pointer. Top and Bottom resizing.

If you choose to distribute these pointers, please distribute all of them together in their unaltered form with this document.